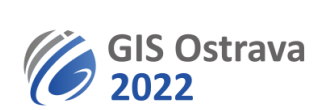

## **Program studentské konference GISáček 2022, Workshopy konference GIS Ostrava 2022**

Upozorňujeme, že čas uvedený u jednotlivých vystoupení je přibližný.

Studentská konference GISáček i všechny workshopy konference GIS Ostrava 2022 jsou volně přístupné bez hesla.

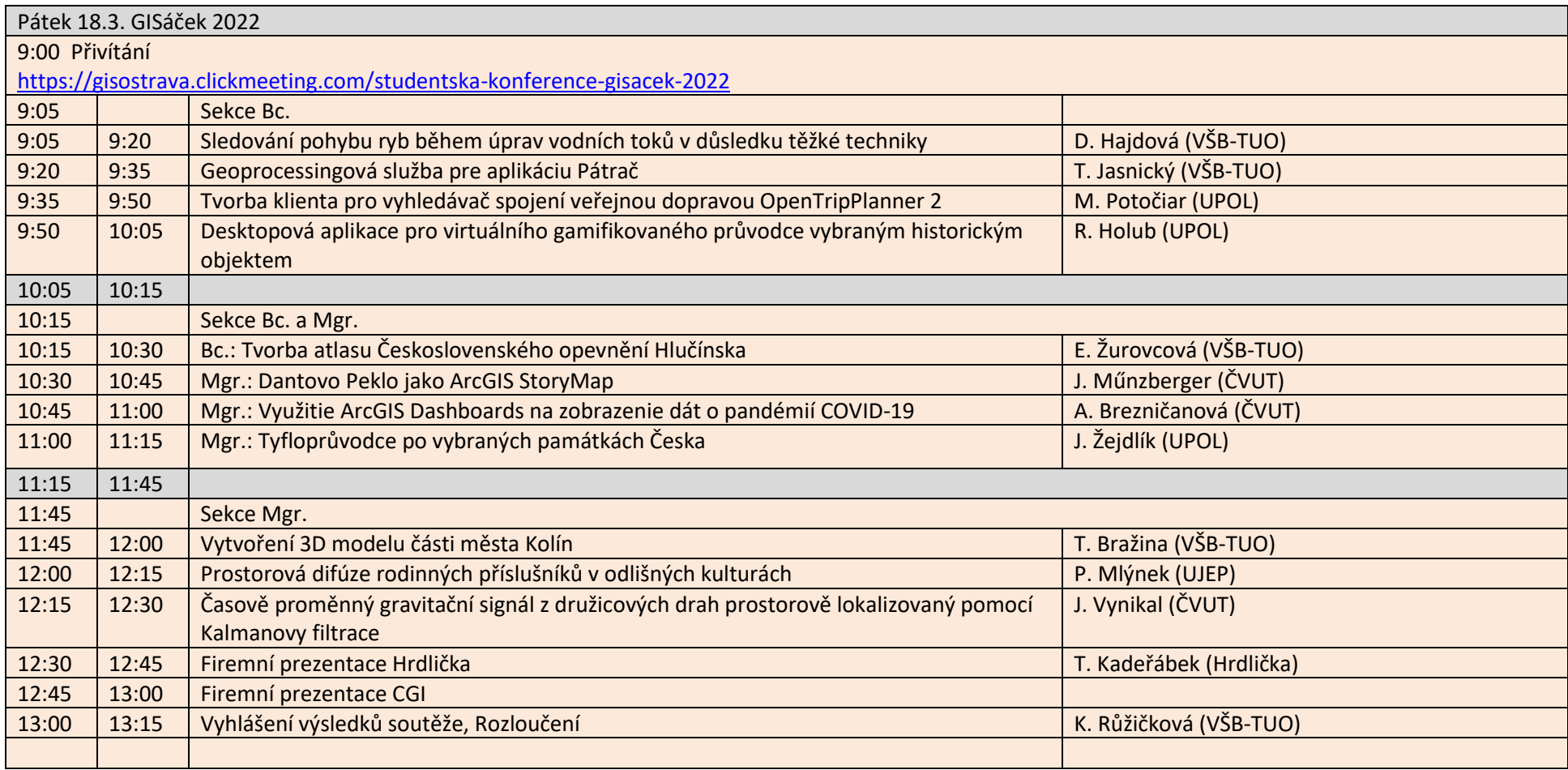

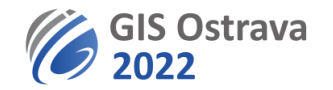

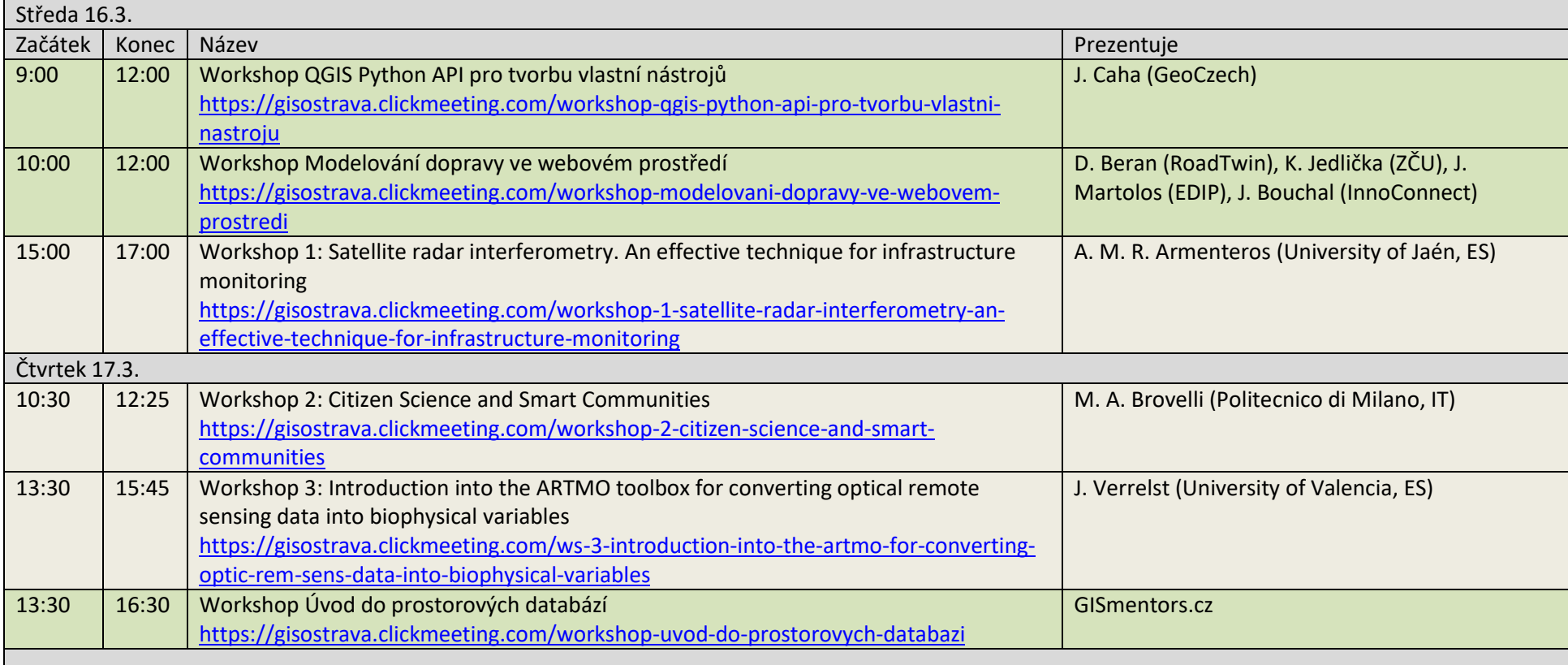